ALLEGATO SUB A) ALLA D.C.C. DEL......N......

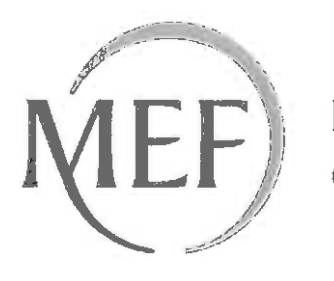

Dipartimento<br>del Tesoro

# SCHEDE DI RILEVAZIONE

# PERLA

# REVISIONE PERIODICA DELLE PARTECIPAZION da approvarsi entro il 31/12/2020 {Art. 20, c. l, TUSP]

# Dati relativi alle partecipazioni detenute al 31/12/2019

# DATI ANAGRAFICI DELLA PARTECIPATA

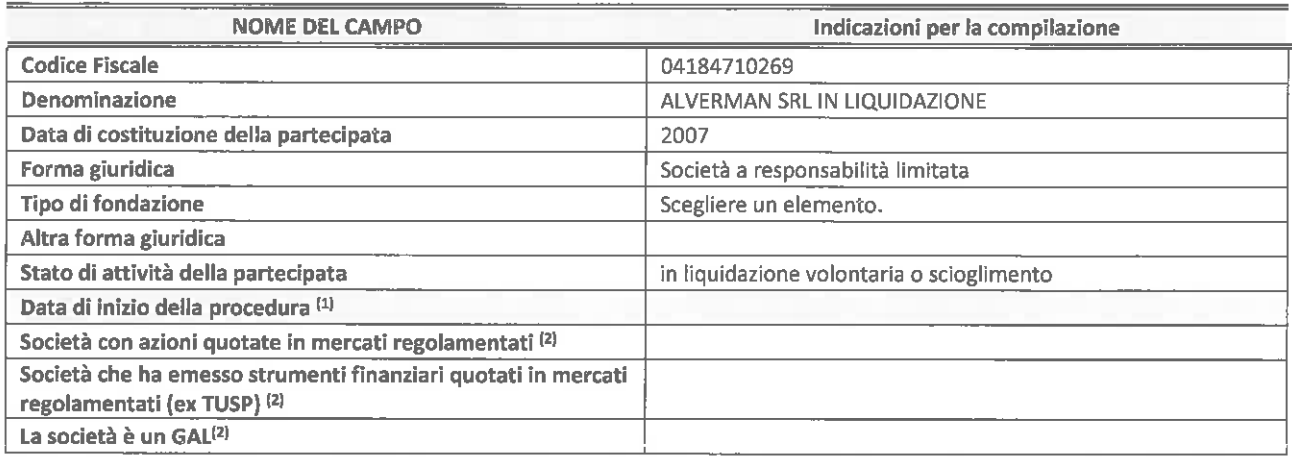

<1> Compilare solo se nel campo "stato di attività della partecipata" è stato indicato che sono in corso procedure dì liquidazione volontaria o scioglimento oppure procedure concorsuali.

# (2) Nell'applicatìvo le società emittenti azioni o strumenti finanziari in mercati regolamentati e i Gruppi di Azione Locale (GAL) sono individuati mediante elenchi ufficiali.

#### SEDE LEGALE DELLA PARTECIPATA

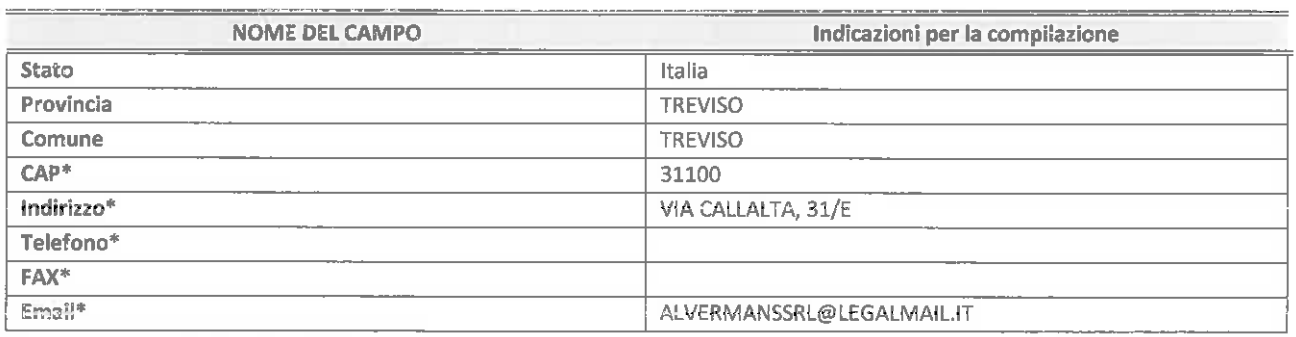

<u>.</u><br>\*campo con compilazione facoltativa

# SETTORE DI ATTIVITÀ DELLA PARTECIPATA

Indicare il settore ATECO rappresentativo dell'attività svolta. Nel caso in cui i settori siano più di uno, indicarli in ordine decrescente di importanza. Non è più richiesto indicare il peso di ciascuna attività.

# La lista dei codici Ateco è disponibile al link http://www.istat.it/it/strumenti/definizioni-e-classificazioni/ateco-2007

![](_page_1_Picture_176.jpeg)

#### ULTERIORI INFORMAZIONI SULLA PARTECIPATA

![](_page_2_Picture_128.jpeg)

(3) Compilare il campo solo se nel campo precedente è stato scelto "sì"

(4) Compilare il campo solo se in uno dei campi precedenti è stato scelto "sì"

\* Per la nozione giuridica di "società a partecipazione pubblica di diritto singolare" di cui all'art. l, comma 4, del TUSP, si veda ['orientamento della Struttura di monitoraggio disponibile sul sito dei DT al seguente link:

http://www.dt.tesoro.it/export/sites/sitodt/modules/documenti it/patrimonio pubblico/patrimonio pa/Orientamento del 18 n ovembre 2019 xSocietx a partecipazione pubblica di diritto sineolarex .odf

#tt Per la definizione di diritto esclusivo o speciale, si rinvia alle lettere III) e mmm) del comma l dell'art. 3 del D. Lgs. n. 50/2016 (Codice degli appalti). A titolo esemplificativo, non possono essere indicate come riferimento normativo tè disposizioni del TUSP, considerato che nessuna di esse attribuisce un diritto esclusivo o speciale.

# DATI DI BILANCIO PER LA VERIFICA TUSP

![](_page_3_Picture_157.jpeg)

![](_page_3_Picture_158.jpeg)

ATTENZIONE: l'applicativo richiede la compilazione esclusivamente di una delle seguenti quattro sotto-sezioni di "DATI DI BILANCIO PER LA VERIFICA TUSP".

# 1. Attività produttive di beni e servizi o Distretti tecnologici

Compilare la seguente sotto-sezione se la "Tipologia di attività svolta" dalla partecipata è: "Attività produttive di beni e servizi" o "Attività di promozione e sviluppo di progetti di ricerca finanziati (Distretti tecnologici)".

![](_page_3_Picture_159.jpeg)

# 2. Attività di Holding

Compilare la seguente sotto-sezione se la "Tipologia di attività svolta" dalla partecipata è: "Attività consistenti nell'assunzione di partecipazioni in società esercenti attività diverse da quella creditizia e finanziaria (Holding)".

![](_page_3_Picture_160.jpeg)

# 3. Attività bancarie e finanziarie

# Compilare la seguente sotto-sezione se la "Tipologia di attività svolta" dalla partecipata è: "Attività bancarie e finanziane".

![](_page_4_Picture_137.jpeg)

#### 4. Attività assicurative

# Compilare la seguente sotto-sezione se la "Tipologia di attività svolta" dalla partecipata è: "Attività assicurative".

![](_page_4_Picture_138.jpeg)

#### QUOTA DI POSSESSO (quota diretta e/o indiretta)

![](_page_4_Picture_139.jpeg)

(5) Se la partecipazione è diretta o sia diretta che indiretta, inserire la quota detenuta direttamente dall'Amministrazione nella società.

(61 Compilare se per "Tipologia di Partecipazione" è stato indicato "Partecipazione Indiretta" o "Partecipazione diretta e indiretta". Inserire CF e denominazione dell'ultima tramite attraverso la quale la società è indirettamente partecipata dall'Amministrazione.

(7) Inserire la quota di partecipazione che la "tramite" detiene nella società.

# QUOTA DI POSSESSO - TIPO DI CONTROLLO

![](_page_4_Picture_140.jpeg)

# INFORMAZIONI ED ESITO PER LA RAZIONALIZZAZIONE

![](_page_5_Picture_204.jpeg)

<sup>(8)</sup> Compilare il campo solo se nel campo "Società controllata da una quotata" è stato scelto "sì".

Se la partecipazione non è più detenuta alla data di adozione del prowedimento non deve essere indicato l'eslto della revisione periodica ma deve essere compilata la scheda in base alla tipologia della razionalizzazione realizzata.

![](_page_5_Picture_205.jpeg)

<9> Compilare il campo se "Attività svolta dalla Partecipata" precedentemente selezionata è "realizzazione e gestione di opera pubblica ovvero organizzazione e gestione di servizio di interesse generale tramite PPP (Art.4, c.2, lett.c)".

(10) Compilare il campo se Tipo di controllo" è stato selezionato elemento diverso da "nessuno".

1111 Campo obbligatorio se per "Esito della revisione periodica" è stato selezionato "Razionalizzazione"

\*Campo con compilazione facoltativa.

Se la partecipazione non è più detenuta alla data di adozione del provvedimento, deve essere compilata, in base alla tipologia di operazione realizzata, una delle schede:

- . PARTECIPAZIONE NON PIÙ DETENUTA Alienazione della partecipazione
- . PARTECIPAZIONE NON PIÙ DETENUTA Cessione della partecipazione a titolo gratuito
- . PARTECIPAZIONE NON PIÙ DETENUTA Recesso dalla società
- . PARTECIPAZIONE NON PIÙ DETENUTA- Liquidazione/Scioglimento della società
- . PARTECIPAZIONE NON PIÙ DETENUTA Fusione della società (per unione o per incorporazione)

Per non appesantire il presente documento, le schede sopra elencate sono state inserite all'interno delle "Schede di rilevazione per la Relazione attuazione piano di razionalizzazione" a cui pertanto si rinvia.

#### DATI ANAGRAFICI DELLA PARTECIPATA

![](_page_6_Picture_169.jpeg)

 $\overline{11}$  Compilare solo se nei campo "stato di attività della partecipata" è stato indicato che sono in corso procedure di liquidazione volontaria o scioglimento oppure procedure concorsuali.

#### <sup>(2)</sup> Nell'applicativo le società emittenti azioni o strumenti finanziari in mercati regolamentati e i Gruppi di Azione Locale (GAL) sono individuati mediante elenchi ufFiciali.

#### SEDE LEGALE DELLA PARTECIPATA

![](_page_6_Picture_170.jpeg)

campo con compilazione facoltativa

# SETTORE DI ATTIVITÀ DELLA PARTECIPATA

Indicare il settore ATECO rappresentativo dell'attività svolta. Nel caso in cui i settori siano più di uno, indicarli in ordine decrescente di importanza. Non è più richiesto indicare il peso di ciascuna attività.

# La lista dei codici Ateco è disponibile al link http://www. lstat. lt/it/strumenti/definizioni-e-classiflcazionl/ateco-2007

![](_page_6_Picture_171.jpeg)

#### ULTERIORI INFORMAZIONI SULLA PARTECIPATA

![](_page_7_Picture_152.jpeg)

(3) Compilare il campo solo se nel campo precedente è stato scelto "sì"

<sup>(4)</sup> Compilare il campo solo se in uno dei campi precedenti è stato scelto "sì"

Per la nozione giuridica di "società a partecipazione pubblica di diritto singolare" di cui all'art. l, comma 4, del TUSP, si veda l'orienta mento della Struttura di monitoraggio disponibile sul sito del DT al seguente link:

http://www.dt.tesoro.it/export/sites/sitodt/modules/documenti it/patrimonio pubblico/patrimonio pa/Orientamento del 18 n ovembre 2019 xSocietx a partecipazione pubblica di diritto singolarex .pdf

Per la definizione di diritto esclusivo o speciale, si rinvia alle lettere III) e mmm) del comma l dell'art. 3 del D. Lgs. n. 50/2016 (Codice degli appalti). A titolo esemplificativo, non possono essere indicate come riferimento normativo le disposizioni delTUSP, considerato che nessuna di esse attribuisce un diritto esclusivo o speciale.

# DATI DI BILANCIO PER LA VERIFICA TUSP

![](_page_8_Picture_210.jpeg)

![](_page_8_Picture_211.jpeg)

ATTENZIONE: l'applicativo richiede la compilazione esclusivamente di una delle seguenti quattro sotto-sezioni di "DATI DI BILANCIO PER LA VERIFICA TUSP"

# 1. Attività produttive di beni e servizi o Distretti tecnologici

Compilare la seguente sotto-sezione se la "Tipologia di attività svolta" dalla partecipata è: "Attività produttive di beni e servizi" o "Attività di promozione e sviluppo di progetti di ricerca finanziati {Distretti tecnologici)".

![](_page_8_Picture_212.jpeg)

#### **2. Attività di Holding**

Compilare la seguente sotto-sezione se la "Tipologia di attività svolta" dalla partecipata è: "Attività consistenti nell'assunzione di partecipazioni in società esercenti attività diverse da quella creditizia e finanziaria (Holding)".

![](_page_8_Picture_213.jpeg)

# 3. Attività bancarie e finanziarie

# Compilare la seguente sotto-sezione se la "Tipologia di attività svolta" dalla partecipata è: "Attività bancarie e finanziarie".

![](_page_9_Picture_137.jpeg)

#### 4. Attività assicurative

# Compilare la seguente sotto-sezione se la "Tipologia di attività svolta" dalla partecipata è: "Attività assicurative".

![](_page_9_Picture_138.jpeg)

# QUOTA DI POSSESSO (quota diretta e/o indiretta)

![](_page_9_Picture_139.jpeg)

(5) Se la partecipazione è diretta o sia diretta che indiretta, inserire la quota detenuta direttamente dall'Amministrazione nella società.

<6) Compilare se per "Tipologia di Partecipazione" è stato indicato "Partecipazione Indiretta" o "Partecipazione diretta e indiretta". Inserire CF e denominazione dell'ultima tramite attraverso la quale la società è indirettamente partecipata dall'Amministrazione.

t7) Inserire la quota di partecipazione che la "tramite" detiene nella società.

# QUOTA DI POSSESSO - TIPO DI CONTROLLO

![](_page_9_Picture_140.jpeg)

# INFORMAZIONI ED ESITO PER LA RAZIONALIZZAZIONE

![](_page_10_Picture_204.jpeg)

<8) Compilare il campo solo se nel campo "Società controllata da una quotata" è stato scelto "sì".

Se la partecipazione non è più detenuta alla data di adozione del provvedimento non deve essere indicato l'esito della revisione periodica ma deve essere compilata la scheda in base alla tipologia della razionalizzazione realizzata.

![](_page_10_Picture_205.jpeg)

t9) Compilare il campo se "Attività svolta dalla Partecipata" precedentemente selezionata è "realizzazione e gestione dì opera pubblica ovvero organizzazione e gestione di servizio di interesse generale tramite PPP (Art.4, c.2, lett.c)"

(10) Compilare il campo se "Tipo di controllo" è stato selezionato elemento diverso da "nessuno".

<sup>(11)</sup> Campo obbligatorio se per "Esito della revisione periodica" è stato selezionato "Razionalizzazione".

Campo con compilazione facoltativa.

Se la partecipazione non è più detenuta alla data di adozione del provvedimento, deve essere compilata, in base alla tipologia di operazione realizzata, una delle schede:

- . PARTECIPAZIONE NON PIÙ DETENUTA Alienazione della partecipazione
- . PARTECIPAZIONE NON PIÙ DETENUTA Cessione della partecipazione a titolo gratuito
- . PARTECIPAZIONE NON PIÙ DETENUTA Recesso dalla società
- . PARTECIPAZIONE NON PIÙ DETENUTA Liquidazione/Scioglimento della società
- PARTECIPAZIONE NON PIÙ DETENUTA Fusione della società (per unione o per incorporazione)

Per non appesantire il presente documento, le schede sopra elencate sono state inserite all'interno delle "Schede di rilevazione per la Relazione attuazione piano di razionalizzazione" a cui pertanto si rinvia.

#### DATI ANAGRAFICI DELLA PARTECIPATA

![](_page_11_Picture_172.jpeg)

<sup>(1)</sup> Compilare solo se nel campo "stato di attività della partecipata" è stato indicato che sono in corso procedure di liquidazione volontaria o scioglimento oppure procedure concorsuali.

# <2> Nell'applicativo le società emittenti azioni o strumenti finanziari in mercati regolamentati e i Gruppi di Azione Locale (GAL) sono individuati mediante elenchi ufficiali.

#### SEDE LEGALE DELLA PARTECIPATA

![](_page_11_Picture_173.jpeg)

campo con compilazione facoltativa

# SETTORE DI ATTIVITÀ DELLA PARTECIPATA

Indicare il settore ATECO rappresentativo dell'attività svolta. Nel caso in cui i settori siano più di uno, indicarli in ordine decrescente di importanza. Non è più richiesto indicare il peso di ciascuna attività.

#### La lista dei codici Ateco è disponibile al link http://www.istat.it/it/strumenti/definizioni-e-classificazioni/ateco-2007

![](_page_11_Picture_174.jpeg)

#### ULTERIORI INFORMAZIONI SULLA PARTECIPATA

![](_page_12_Picture_135.jpeg)

<3) Compilare il campo solo se nel campo precedente è stato scelto "sì"

<4l Compilare il campo solo se in uno dei campi precedenti è stato scelto "sì"

Per [a nozione giuridica di "società a partecipazione pubblica di diritto singolare" di cui all'art. l, comma 4, del TUSP, si veda l'orientamento della Struttura di monitoraggio disponibile sul sito del DT al seguente link:

http://www.dt.tesoro.it/export/sites/sitodt/modules/documenti it/patrimonio pubblico/patrimonio pa/Orientamento del 18 n ovembre 2019 xSocìetx a partecipazione pubblica di diritto sineolarex .pdf

Per ia definizione di diritto esclusivo o speciale, si rinvia alle lettere III) e mmm) del comma l dell'art. 3 del D. Lgs. n. 50/2016 (Codice degli appalti). A titolo esemplificativo, non possono essere indicate come riferimento normativo le disposizioni delTUSP, considerato che nessuna di esse attribuisce un diritto esclusivo o speciale.

#### DATI DI BILANCIO PER LA VERIFICA TUSP

![](_page_13_Picture_234.jpeg)

![](_page_13_Picture_235.jpeg)

ATTENZIONE: l'applicativo richiede la compilazione esclusivamente di una delle seguenti quattro sotto-sezioni di "DATI DI BILANCIO PER LA VERIFICA TUSP".

# 1. Attività produttive di beni e servizi o Distretti tecnologici

Compilare la seguente sotto-sezione se la "Tipologia di attività svolta" dalla partecipata è: "Attività produttive di beni e servizi" o "Attività di promozione e sviluppo di progetti di ricerca finanziati (Distretti tecnologici)".

![](_page_13_Picture_236.jpeg)

# **2. Attivita di Holding**

Compilare la seguente sotto-sezione se la "Tipologia di attività svolta" dalla partecipata è: "Attività consistenti nell'assunzione di partecipazioni in società esercenti attività diverse da quella creditizia e finanziaria (Holding)".

![](_page_13_Picture_237.jpeg)

# 3. Attività bancarie e finanziarie

# Compilare la seguente sotto-sezione se la "Tipologia di attività svolta" dalla partecipata è: "Attività bancarie e finanziarie".

![](_page_14_Picture_149.jpeg)

#### 4. Attività assicurative

# Compilare la seguente sotto-sezione se la "Tipologia di attività svolta" dalla partecipata è: "Attività assicurative".

![](_page_14_Picture_150.jpeg)

#### QUOTA DI POSSESSO (quota diretta e/o indiretta)

![](_page_14_Picture_151.jpeg)

<sup>(5)</sup> Se la partecipazione è diretta o sia diretta che indiretta, inserire la quota detenuta direttamente dall'Amministrazione nella società.

<sup>(6)</sup> Compilare se per "Tipologia di Partecipazione" è stato indicato "Partecipazione Indiretta" o "Partecipazione diretta e indiretta". Inserire CF e denominazione dell'ultima tramite attraverso la quale la società è indirettamente partecipata dall'Amministrazìone.

t7) Inserire la quota di partecipazione che la "tramite" detiene nella società.

#### QUOTA DI POSSESSO - TIPO DI CONTROLLO

![](_page_14_Picture_152.jpeg)

#### INFORMAZIONI ED ESITO PER LA RAZIONALIZZAZIONE

![](_page_15_Picture_209.jpeg)

(8) Compilare il campo solo se nel campo "Società controllata da una quotata" è stato scelto "si".

Se la partecipazione non è più detenuta alla data di adozione del prowedimento non deve essere indicato l'esito della revisione periodica ma deve essere compilata la scheda in base alla tipologia della razionalizzazione realizzata.

![](_page_15_Picture_210.jpeg)

(9) Compilare il campo se "Attività svolta dalla Partecipata" precedentemente selezionata è "realizzazione e gestione di opera pubblica ovvero organizzazione e gestione di servizio di interesse generale tramite PPP (Art.4, c.2, lett.c)"

(10> Compilare il campo se "Tipo dì controllo" è stato selezionato elemento diverso da "nessuno".

(11> Campo obbligatorio se per "Esito della revisione periodica" è stato selezionato "Razionalizzazione".

\*Campo con compilazione facoltativa.

Se la partecipazione non è più detenuta alla data di adozione del provvedimento, deve essere compilata, in base alla tipologia di operazione realizzata, una delle schede:

- PARTECIPAZIONE NON PIÙ DETENUTA -Alienazione della partecipazione
- PARTECIPAZIONE NON PIÙ DETENUTA Cessione della partecipazione a titolo gratuito
- PARTECIPAZIONE NON PIÙ DETENUTA- Recesso dalla società

#### DATI ANAGRAFICI DELLA PARTECIPATA

![](_page_16_Picture_170.jpeg)

 $<sup>(1)</sup>$  Compilare solo se nel campo "stato di attività della partecipata" è stato indicato che sono in corso procedure di liquidazione</sup> volontaria o scioglimento oppure procedure concorsuali.

#### <2) Nell'applicativo le società emittenti azioni o strumenti finanziari in mercati regolamentati e i Gruppi di Azione Locale (GAL) sono individuati mediante elenchi ufficiali.

#### SEDE LEGALE DELLA PARTECIPATA

![](_page_16_Picture_171.jpeg)

campo con compilazione facoltativa

# SETTORE DI ATTIVITÀ DELLA PARTECIPATA

Indicare il settore ATECO rappresentativo dell'attività svolta. Nel caso in cui i settori siano più di uno, indicarli in ordine decrescente di importanza. Non è più richiesto indicare il peso di ciascuna attività.

# La lista dei codici Ateco è disponibile al link http://www.istat.it/it/strumenti/definizioni-e-classificazioni/ateco-2007

![](_page_16_Picture_172.jpeg)

#### ULTERIORI INFORMAZIONI SULLA PARTECIPATA

![](_page_17_Picture_148.jpeg)

(3) Compilare il campo solo se nel campo precedente è stato scelto "sì"

(4) Compilare il campo solo se in uno dei campi precedenti è stato scelto "sì"

Per ia nozione giuridica dì "società a partecipazione pubblica di diritto singolare" di cui all'art, l, comma 4, del TUSP, si veda l'orientamento della Struttura di monitoraggio disponibile sul sito del DT al seguente link:

http://www.dt.tesoro.it/export/sites/sitodt/modules/documenti\_it/patrimonio pubblico/patrimonio pa/Orientamento del 18 n ovembre 2019 xSocietx a partecipazione pubblica di diritto singolarex .pdf

Per la definizione di diritto esclusivo o speciale, si rinvia alle lettere III) e mmm) del comma l dell'art. 3 del D. Lgs. n. 50/2016 (Codice degli appalti). A titolo esemplificativo, non possono essere indicate come riferimento normativo le disposizioni delTUSP, considerato che nessuna di esse attribuisce un diritto esclusivo o speciale.

# DATI DI BILANCIO PER LA VERIFICA TUSP

![](_page_18_Picture_207.jpeg)

![](_page_18_Picture_208.jpeg)

ATTENZIONE: l'applicativo richiede la compilazione esclusivamente di una delle seguenti quattro sotto-sezioni di "DATI DI BILANCIO PER LA VERIFICA TUSP"

# 1. Attività produttive di beni e servizi o Distretti tecnologici

Compilare la seguente sotto-sezione se la "Tipologia di attività svolta" dalla partecipata è: "Attività produttive di beni e servizi" o "Attività di promozione e sviluppo di progetti di ricerca finanziati {Distretti tecnologici)".

![](_page_18_Picture_209.jpeg)

#### **Example 2. Attivita di Holding 2.**

Compilare la seguente sotto-sezione se la "Tipologia di attività svolta" dalla partecipata è: "Attività consistenti nell'assunzione di partecipazioni in società esercenti attività diverse da quella creditizia e finanziaria (Holding)".

![](_page_18_Picture_210.jpeg)

# 3. Attività bancarie e finanziarie

Compilare la seguente sotto-sezione se la "Tipologia di attività svolta" dalla partecipata è: "Attività bancarie e finanziarie".

![](_page_19_Picture_137.jpeg)

#### 4. Attività assicurative

# Compilare la seguente sotto-sezione se la "Tipologia di attività svolta" dalla partecipata è: "Attività assicurative".

![](_page_19_Picture_138.jpeg)

#### QUOTA DI POSSESSO (quota diretta e/o indiretta)

![](_page_19_Picture_139.jpeg)

(5) Se la partecipazione è diretta o sia diretta che indiretta, inserire la quota detenuta direttamente dall'Amministrazione nella società.

<6> Compilare se per "Tipologia di Partecipazione" è stato indicato "Partecipazione Indiretta" o "Partecipazione diretta e indiretta". Inserire CF e denominazione dell'ultima tramite attraverso la quale la società è indirettamente partecipata dall'Amministrazione.

<7> Inserire la quota di partecipazione che la "tramite" detiene nella società.

#### QUOTA DI POSSESSO - TIPO DI CONTROLLO

![](_page_19_Picture_140.jpeg)

# INFORMAZIONI ED ESITO PER LA RAZIONALIZZAZIONE

![](_page_20_Picture_207.jpeg)

(8> Compilare il campo solo se nel campo "Società controllata da una quotata" è stato scelto "sì".

Se la partecipazione non è più detenuta alla data di adozione del prowedimento non deve essere indicato l'esito della revisione periodica ma deve essere compilata la scheda in base alla tipologia della razionalizzazione realizzata.

![](_page_20_Picture_208.jpeg)

t9} Compilare il campo se "Attività svolta dalla Partecipata" precedentemente selezionata è "realizzazione e gestione di opera pubblica ovvero organizzazione e gestione di servizio di interesse generale tramite PPP (Art.4, c.2, lett.c)".

t10) Compilare il campo se "Tipo di controllo" è stato selezionato elemento diverso da "nessuno".

l11) Campo obbligatorio se per "Esito della revisione periodica" è stato selezionato "Razionalizzazione"

Campo con compilazione facoltativa.

Se la partecipazione non è più detenuta alla data di adozione del provvedimento, deve essere compilata, in base alla tipologia di operazione realizzata, una delle schede:

- . PARTECIPAZIONE NON PIÙ DETENUTA Alienazione della partecipazione
- . PARTECIPAZIONE NON PIÙ DETENUTA Cessione della partecipazione a titolo gratuito
- . PARTECIPAZIONE NON PIÙ DETENUTA Recesso dalla società
- . PARTECIPAZIONE NON PIÙ DETENUTA Liquidazione/Scioglimento della società
- . PARTECIPAZIONE NON PIÙ DETENUTA Fusione della società (per unione o per incorporazione)

Per non appesantire il presente documento, le schede sopra elencate sono state inserite all'interno delle "Schede di rilevazione per la Relazione attuazione piano di razionalizzazione" a cui pertanto si rinvia.

#### DATI ANAGRAFICI DELLA PARTECIPATA

![](_page_21_Picture_165.jpeg)

<1> Compilare solo se nel campo "stato di attività della partecipata" è stato indicato che sono in corso procedure di liquidazione volontaria o scioglimento oppure procedure concorsuali.

# <2> Nell'applicatìvo le società emittenti azioni o strumenti finanziari in mercati regolamentati e i Gruppi di Azione Locale (GAL) sono individuati mediante elenchi ufficiali.

#### SEDE LEGALE DELLA PARTECIPATA

![](_page_21_Picture_166.jpeg)

campo con compilazione facoltativa

# SETTORE DI ATTIVITÀ DELLA PARTECIPATA

Indicare il settore ATECO rappresentativo dell'attività svolta. Nel caso in cui i settori siano più di uno, indicarli in ordine decrescente di importanza. Non è più richiesto indicare il peso di ciascuna attività.

# La lista dei codici Ateco è disponibile al link http://www. istat. it/it/strumenti/definizioni-e-classificazioni/ateco-2007

![](_page_21_Picture_167.jpeg)

# ULTERIORI INFORMAZIONI SULLA PARTECIPATA

![](_page_22_Picture_138.jpeg)

<sup>(3)</sup> Compilare il campo solo se nel campo precedente è stato scelto "sì"

l4> Compilare il campo solo se in uno dei campi precedenti è stato scelto "sì"

Per la nozione giuridica di "società a partecipazione pubblica dì diritto singolare" di cui all'art. l, comma 4, del TUSP, si veda l'orientamento della Struttura di monitoraggio disponibile sul sito del DT al seguente link:

http://www.dt.tesoro.it/export/sites/sitodt/modules/documenti it/patrimonio pubblico/patrimonio pa/Orientamento del 18 n ovembre 2019 xSocietx a partecipazione pubblica di diritto singolarex .pdf

Per la definizione di diritto esclusivo o speciale, si rinvia alle lettere III) e mmm) del comma l dell'art. 3 dei D. Lgs. n. 50/2016 (Codice degli appalti). A titolo esemplificativo, non possono essere indicate come riferimento normativo le disposizioni del TUSP, considerato che nessuna di esse attribuisce un diritto esclusivo o speciale.

#### DATI DI BILANCIO PER LA VERIFICA TUSP

![](_page_23_Picture_192.jpeg)

![](_page_23_Picture_193.jpeg)

ATTENZIONE: l'applicativo richiede la compilazione esclusivamente di una delle seguenti quattro sotto-sezioni di "DATI DI BILANCIO PER LA VERIFICA TUSP".

#### 1. Attività produttive di beni e servizi o Distretti tecnologici

Compilare la seguente sotto-sezione se la 'Tipologia di attività svolta" dalla partecipata è: "Attività produttive di beni e servizi" o "Attività di promozione e sviluppo di progetti di ricerca finanziati (Distretti tecnologici)".

![](_page_23_Picture_194.jpeg)

# 2. Attività di Holding

Compilare la seguente sotto-sezione se la "Tipologia di attività svolta" dalla partecipata è: "Attività consistenti nell'assunzione di partecipazioni in società esercenti attività diverse da quella creditizia e finanziaria (Holding)".

![](_page_23_Picture_195.jpeg)

# **Example 19 S. Attività bancarie e finanziarie:**

# Compilare la seguente sotto-sezione se la "Tipologia di attività svolta" dalla partecipata è: "Attività bancarie e finanziarie".

![](_page_24_Picture_150.jpeg)

#### 4. Attività assicurative

# Compilare la seguente sotto-sezione se la "Tipologia di attività svolta" dalla partecipata è: "Attività assicurative".

![](_page_24_Picture_151.jpeg)

# QUOTA DI POSSESSO (quota diretta e/o indiretta)

![](_page_24_Picture_152.jpeg)

151 Se la partecipazione è diretta o sia diretta che indiretta, inserire la quota detenuta direttamente dall'Ammìnistrazione nella società.

<sup>(6)</sup> Compilare se per "Tipologia di Partecipazione" è stato indicato "Partecipazione Indiretta" o "Partecipazione diretta e indiretta". Inserire CF e denominazione dell'ultima tramite attraverso la quale la società è indirettamente partecipata dall'Amministrazione.

<7> Inserire la quota di partecipazione che la "tramite" detiene nella società.

# QUOTA DI POSSESSO - TIPO DI CONTROLLO

![](_page_24_Picture_153.jpeg)

# INFORMAZIONI ED ESITO PER LA RAZIONALIZZAZIONE

![](_page_25_Picture_223.jpeg)

<8) Compilare il campo solo se nel campo "Società controllata da una quotata" è stato scelto "sì".

Se la partecipazione non è più detenuta alla data di adozione del prowedimento non deve essere indicato l'esito della revisione periodica ma deve essere compilata la scheda in base alla tipologia della razionalizzazione realizzata.

![](_page_25_Picture_224.jpeg)

PI Compilare il campo se "Attività svolta dalla Partecipata" precedentemente selezionata è "realizzazione e gestione di opera pubblica ovvero organizzazione e gestione di servizio di interesse generale tramite PPP (Art.4, c.2, lett.c)"

<10> Compilare il campo se 'Tipo di controllo" è stato selezionato elemento diverso da "nessuno".

(11) Campo obbligatorio se per "Esito della revisione periodica" è stato selezionato "Razionalizzazione".

Campo con compilazione facoltativa.

Se la partecipazione non è più detenuta alla data di adozione del provvedimento, deve essere compilata, in base alla tipologia di operazione realizzata, una delle schede:

- . PARTECIPAZIONE NON PIÙ DETENUTA Alienazione della partecipazione
- . PARTECIPAZIONE NON PIÙ DETENUTA Cessione della partecipazione a titolo gratuito
- . PARTECIPAZIONE NON PIÙ DETENUTA Recesso dalla società

#### DATI ANAGRAFICI DELLA PARTECIPATA

![](_page_26_Picture_176.jpeg)

 $\overline{^{(1)}}$  Compilare solo se nel campo "stato di attività della partecipata" è stato indicato che sono in corso procedure di liquidazione volontaria o scioglimento oppure procedure concorsuali.

# <2> Nell'applicativo le società emittenti azioni o strumenti finanziari in mercati regolamentati e i Gruppi di Azione Locale (GAL) sono individuati mediante elenchi ufficiali.

#### SEDE LEGALE DELLA PARTECIPATA

![](_page_26_Picture_177.jpeg)

campo con compilazione facoltativa

# SETTORE DI ATTIVITÀ DELLA PARTECIPATA

Indicare il settore ATECO rappresentativo dell'attività svolta. Nel caso in cui i settori siano più di uno, indicarli in ordine decrescente di importanza. Non è più richiesto indicare il peso di ciascuna attività.

# La lista dei codici Ateco è disponibile al link http://www.istat.it/it/strumenti/definizioni-e-classificazioni/ateco-2007

![](_page_26_Picture_178.jpeg)

# ULTERIORI INFORMAZIONI SULLA PARTECIPATA

![](_page_27_Picture_142.jpeg)

<3) Compilare il campo solo se nel campo precedente è stato scelto "sì"

<sup>(4)</sup> Compilare il campo solo se in uno dei campi precedenti è stato scelto "sì"

Per la nozione giuridica di "società a partecipazione pubblica di diritto singolare" di cui all'art. l, comma 4, del TUSP, si veda l'orientamento della Struttura di monitoraggio disponibile sul sito del DT al seguente link:

http://www.dt.tesoro.it/export/sites/sitodt/modules/documenti it/patrimonio pubblico/patrimonio pa/Orientamento del 18 n ovembre 2019 xSocietx a partecipazione pubblica di diritto singolarex . pdf

Per la definizione di diritto esclusivo o speciale, si rinvia alle lettere III) e mmm) del comma l dell'art. 3 del D. Lgs. n. 50/2016 (Codice degli appalti). A titolo esemplificativo, non possono essere indicate come riferimento normativo le disposizioni del TUSP, considerato che nessuna di esse attribuisce un diritto esclusivo o speciale.

#### DATI DI BILANCIO PER LA VERIFICA TUSP

![](_page_28_Picture_218.jpeg)

![](_page_28_Picture_219.jpeg)

ATTENZIONE: l'applicativo richiede la compilazione esclusivamente di una delle seguenti quattro sotto-sezioni di "DATI DI BILANCIO PER LA VERIFICA TUSP"

# 1. Attività produttive di beni e servizi o Distretti tecnologici

Compilare la seguente sotto-sezione se la "Tipologia di attività svolta" dalla partecipata è: "Attività produttive di beni e servizi" o "Attività di promozione e sviluppo di progetti di ricerca finanziati (Distretti tecnologici)".

![](_page_28_Picture_220.jpeg)

#### **2. Attività di Holding 2.**

Compilare la seguente sotto-sezione se la "Tipologia di attività svolta" dalla partecipata è: "Attività consistenti nell'assunzlone di partecipazioni in società esercenti attività diverse do quella creditizia e finanziaria (Holdingl".

![](_page_28_Picture_221.jpeg)

#### 3. Attività bancarie e finanziarie

Compilare la seguente sotto-sezione se la "Tipologia di attività svolta" dalla partecipata è: "Attività bancarie e finanziarie".

![](_page_29_Picture_140.jpeg)

#### 4. Attività assicurative

# Compilare la seguente sotto-sezione se la "Tipologia di attività svolta" dalla partecipata è: "Attività assicurative".

![](_page_29_Picture_141.jpeg)

#### QUOTA DI POSSESSO (quota diretta e/o indiretta)

![](_page_29_Picture_142.jpeg)

(5> Se la partecipazione è diretta o sia diretta che indiretta, inserire la quota detenuta direttamente dall'Amministrazione nella società.

<6> Compilare se per "Tipologia di Partecipazione" è stato indicato "Partecipazione Indiretta" o "Partecipazione diretta e indiretta". Inserire CF e denominazione dell'ultima tramite attraverso la quale la società è indirettamente partecipata dall'Amministrazione.

<7> Inserire la quota di partecipazione che la "tramite" detiene nella società.

#### QUOTA DI POSSESSO - TIPO DI CONTROLLO

![](_page_29_Picture_143.jpeg)

# INFORMAZIONI ED ESITO PER LA RAZIONALIZZAZIONE

![](_page_30_Picture_202.jpeg)

18> Compilare il campo solo se nel campo "Società controllata da una quotata" è stato scelto "si".

Se la partecipazione non è più detenuta alla data di adozione del provvedimento non deve essere indicato l'esito della revisione periodica ma deve essere compilata la scheda in base alla tipologia della razionalizzazione realizzata.

![](_page_30_Picture_203.jpeg)

(9) Compilare il campo se "Attività svolta dalla Partecipata" precedentemente selezionata è "realizzazione e gestione di opera pubblica ovvero organizzazione e gestione di servizio di interesse generale tramite PPP (Art.4, c.2, lett.c)".

t10) Compilare il campo se 'Tipo di controllo" è stato selezionato elemento diverso da "nessuno".

<sup>(11)</sup> Campo obbligatorio se per "Esito della revisione periodica" è stato selezionato "Razionalizzazione".

Campo con compilazione facoltativa.

Se la partecipazione non è più detenuta alla data di adozione del provvedimento, deve essere compilata, in base alla tipologia di operazione realizzata, una delle schede:

- . PARTECIPAZIONE NON PIÙ DETENUTA Alienazione della partecipazione
- . PARTECIPAZIONE NON PIÙ DETENUTA Cessione della partecipazione a titolo gratuito
- . PARTECIPAZIONE NON PIÙ DETENUTA Recesso dalla società
- . PARTECIPAZIONE NON PIÙ DETENUTA- Llquidazione/Scioglimento della società
- . PARTECIPAZIONE NON PIÙ DETENUTA Fusione della società (per unione o per incorporazione)

Per non appesantire il presente documento, le schede sopra elencate sono state inserite all'interno delle "Schede di rilevazione per la Relazione attuazione piano di razionalizzazione" a cui pertanto si rinvia.

#### DATI ANAGRAFICI DELLA PARTECIPATA

![](_page_31_Picture_166.jpeg)

(1) Compilare solo se nel campo "stato dì attività della partecipata" è stato indicato che sono in corso procedure di liquidazione volontaria o scioglimento oppure procedure concorsuali.

# <sup>(2)</sup> Nell'applicativo le società emittenti azioni o strumenti finanziari in mercati regolamentati e i Gruppi di Azione Locale (GAL) sono individuati mediante elenchi ufficiali.

#### SEDE LEGALE DELLA PARTECIPATA

![](_page_31_Picture_167.jpeg)

campo con compilazione facoltativa

# SETTORE DI ATTIVITÀ DELLA PARTECIPATA

Indicare il settore ATECO rappresentativo dell'attività svolta. Nel caso in cui i settori siano più di uno, indicarli in ordine decrescente di importanza. Non è più richiesto indicare il peso di ciascuna attività.

# La lista dei codici Ateco è disponibile al link http://www. istat. it/it/strumentl/definizioni-e-classificazionl/ateco-2007

![](_page_31_Picture_168.jpeg)

#### ULTERIORI INFORMAZIONI SULLA PARTECIPATA

![](_page_32_Picture_134.jpeg)

(3) Compilare il campo solo se nel campo precedente è stato scelto "sì"

(4) Compilare il campo solo se in uno dei campi precedenti è stato scelto "sì"

Per la nozione giuridica di "società a partecipazione pubblica di diritto singolare" di cui all'art. l, comma 4, del TUSP, sì veda l'orientamento della Struttura di monitoraggio disponibile sul sito del DT al seguente link:

http://www.dt.tesoro.it/export/sites/sitodt/modules/documenti it/patrimonio pubblico/patrimonio pa/Orientamento del 18 n ovembre 2019 xSocietx a partecipazione pubblica di diritto singolarex . pdf

Per la definizione di diritto esclusivo o speciale, si rinvia alle lettere III) e mmm) del comma l deil'art. 3 del D.L^s. n. 50/2016 (Codice degli appalti). A titolo esempl'rficativo, non possono essere indicate come riferimento normativo le disposizioni delTUSP, considerato che nessuna di esse attribuisce un diritto esclusivo o speciale.

#### DATI DI BILANCIO PER LA VERIFICA TUSP

![](_page_33_Picture_220.jpeg)

![](_page_33_Picture_221.jpeg)

ATTENZIONE: l'applicativo richiede la compilazione esclusivamente di una delle seguenti quattro sotto-sezioni di "DATI DI BILANCIO PER LA VERIFICA TUSP"

#### 1. Attività produttive di beni e servizi o Distretti tecnologici

Compilare la seguente sotto-sezione se la "Tipologia di attività svolta' dalla partecipata è: "Attività produttive di beni e servizi" o "Attività di promozione e sviluppo di progetti di ricerca finanziati (Distretti tecnologici)".

![](_page_33_Picture_222.jpeg)

#### 2. Attività di Holding

Compilare la seguente sotto-sezione se la "Tipologia di attività svolta" dalla partecipata è: "Attività consistenti nell'assunzione di partecipazioni in società esercenti attività diverse da quella creditizia e finanziaria (Holding)".

![](_page_33_Picture_223.jpeg)

#### 3. Attività bancarie e finanziarie

Compilare la seguente sotto-sezione se la "Tipologia di attività svolta" dalla partecipata è: "Attività bancarie e finanziarie".

![](_page_34_Picture_148.jpeg)

#### 4. Attività assicurative

# Compilare la seguente sotto-sezione se la "Tipologia di attività svolta" dalla partecipata è: "Attività assicurative".

![](_page_34_Picture_149.jpeg)

#### QUOTA DI POSSESSO (quota diretta e/o indiretta)

![](_page_34_Picture_150.jpeg)

(5) Se la partecipazione è diretta o sia diretta che indiretta, inserire la quota detenuta direttamente dall'Amministrazìone nella società.

<sup>(6)</sup> Compilare se per "Tipologia di Partecipazione" è stato indicato "Partecipazione Indiretta" o "Partecipazione diretta e indiretta". Inserire CF e denominazione dell'ultima tramite attraverso la quale la società è indirettamente partecipata dall'Amministrazione.

<sup>(7)</sup> Inserire la quota di partecipazione che la "tramite" detiene nella società

#### QUOTA DI POSSESSO - TIPO DI CONTROLLO

![](_page_34_Picture_151.jpeg)

# INFORMAZIONI ED ESITO PER LA RAZIONALIZZAZIONE

![](_page_35_Picture_201.jpeg)

(81 Compilare il campo solo se nel campo "Società controllata da una quotata" è stato scelto "sì".

Se la partecipazione non è più detenuta alla data di adozione del prowedimento non deve essere indicato l'esito della revisione periodica ma deve essere compilata la scheda in base alla tipologia della razionalizzazione realizzata.

![](_page_35_Picture_202.jpeg)

(9) Compilare il campo se "Attività svolta dalla Partecipata" precedentemente selezionata è "realizzazione e gestione di opera pubblica ovvero organizzazione e gestione di servizio di interesse generale tramite PPP (Art.4, c.2, lett.c)".

t10) Compilare il campo se "Tipo di controllo" è stato selezionato elemento diverso da "nessuno".

(u) Campo obbligatorio se per "Esito della revisione periodìca" è stato selezionato "Razionalìzzazione".

Campo con compilazione facoltativa.

Se la partecipazione non è più detenuta alla data di adozione del provvedimento, deve essere compilata, in base alla tipologia di operazione realizzata, una delle schede:

- . PARTECIPAZIONE NON PIÙ DETENUTA Alienazione della partecipazione
- . PARTECIPAZIONE NON PIÙ DETENUTA Cessione della partecipazione a titolo gratuito
- . PARTECIPAZIONE NON PIÙ DETENUTA Recesso dalla società
- . PARTECIPAZIONE NON PIÙ DETENUTA- Liquidazione/Scioglimento della società
- . PARTECIPAZIONE NON PIÙ DETENUTA Fusione della società (per unione o per incorporazione)

Per non appesantire il presente documento, le schede sopra elencate sono state inserite all'interno delle "Schede di rilevazione per la Relazione attuazione piano di razionalizzazione" a cui pertanto si rinvia.

SCHEDA REVISIONE PERIODICA DELLE PARTECIPAZIONI DETENUTE AL 31/12/2019

#### DATI ANAGRAFICI DELLA PARTECIPATA

![](_page_36_Picture_171.jpeg)

(1> Compilare solo se nel campo "stato dì attività della partecipata" è stato indicato che sono in corso procedure di liquidazione volontaria o scioglimento oppure procedure concorsuali.

# l2) Nell'applicativo le società emittenti azioni o strumenti finanziari in mercati regolamentati e i Gruppi di Azione Locale (GAL) sono individuati mediante elenchi ufficiali.

#### SEDE LEGALE DELLA PARTECIPATA

![](_page_36_Picture_172.jpeg)

campo con compilazione facoltativa

# SETTORE DI ATTIVITÀ DELLA PARTECIPATA

Indicare il settore ATECO rappresentativo dell'attività svolta. Nel caso in cui i settori siano più di uno, indicarli in ordine decrescente di importanza. Non è più richiesto indicare il peso di ciascuna attività.

# La lista dei codici Ateco è disponibile al link http://www. istat. it/it/strumenti/definizioni-e-classificazioni/ateco-2007

![](_page_36_Picture_173.jpeg)

# ULTERIORI INFORMAZIONI SULLA PARTECIPATA

![](_page_37_Picture_138.jpeg)

(3) Compilare il campo solo se nel campo precedente è stato scelto "sì"

<sup>(4)</sup> Compilare il campo solo se in uno dei campi precedenti è stato scelto "sì"

Per la nozione giuridica dì "società a partecipazione pubblica dì diritto singolare" di cui all'art. l, comma 4, del TUSP, si veda l'orientamento della Struttura di monitoraggio disponibile sul sito del DT al seguente link:

http://www.dt.tesoro.it/export/sites/sitodt/modules/documenti\_it/patrimonio pubblico/patrimonio pa/Orientamento del 18 n ovembre 2019 xSocietx a partecipazjone pubblica di diritto singolarex .pdf

## Per la definizione di diritto esclusivo o speciale, si rinvia alle lettere III) e mmm) del comma 1 dell'art. 3 del D.Lgs. n. 50/2016 (Codice degli appalti). A titolo esemplificativo, non possono essere indicate come riferimento normativo le disposizioni del TUSP considerato che nessuna di esse attribuisce un diritto esclusivo o speciale.

#### DATI DI BILANCIO PER LA VERIFICA TUSP

![](_page_38_Picture_218.jpeg)

![](_page_38_Picture_219.jpeg)

ATTENZIONE: l'applicativo richiede la compilazione esclusivamente di una delle seguenti quattro sotto-sezioni di "DATI DI BILANCIO PER LA VERIFICA TUSP".

#### 1. Attività produttive di beni e servizi o Distretti tecnologici

Compilare la seguente sotto-sezione se la "Tipologia di attività svolta" dalla partecipata è: "Attività produttive di beni e servizi" o "Attività di promozione e sviluppo di progetti di ricerca finanziati (Distretti tecnologici)".

![](_page_38_Picture_220.jpeg)

#### 2. Attività di Holding

Compilare la seguente sotto-sezione se la "Tipologia di attività svolta" dalla partecipata è: "Attività consistenti nell'assunzione di partecipazioni in società esercenti attività diverse da quella creditizia e finanziaria (Holding)".

![](_page_38_Picture_221.jpeg)

# 3. Attīvitā bancarie e finanziarie

# Compilare la seguente sotto-sezione se la "Tipologia di attività svolta" dalla partecipata è: "Attività bancarie e finanziarie".

![](_page_39_Picture_148.jpeg)

#### 4. Attività assicurative

# Compilare la seguente sotto-sezione se la "Tipologia di attività svolta" dalla partecipata è: "Attività assicurative".

![](_page_39_Picture_149.jpeg)

#### QUOTA DI POSSESSO (quota diretta e/o indiretta)

![](_page_39_Picture_150.jpeg)

(5l Se la partecipazione è diretta o sia diretta che indiretta, inserire la quota detenuta direttamente dalf'Amministrazione nella società.

<sup>(6)</sup> Compilare se per "Tipologia di Partecipazione" è stato indicato "Partecipazione Indiretta" o "Partecipazione diretta e indiretta". Inserire CF e denominazione dell'ultima tramite attraverso la quale la società è indirettamente partecipata dall'Amministrazione.

<7l Inserire la quota di partecipazione che la "tramite" detiene nella società.

#### QUOTA DI POSSESSO - TIPO DI CONTROLLO

![](_page_39_Picture_151.jpeg)

# INFORMAZIONI ED ESITO PER LA RAZIONALIZZAZIONE

![](_page_40_Picture_206.jpeg)

181 Compilare il campo solo se nel campo "Società controllata da una quotata" è stato scelto "sì".

Se la partecipazione non è più detenuta alla data di adozione del provvedimento non deve essere indicato l'esito della revisione periodica ma deve essere compilata la scheda in base alla tipologia della razionalizzazione realizzata.

![](_page_40_Picture_207.jpeg)

t9) Compilare il campo se "Attività svolta dalla Partecipata" precedentemente selezionata è "realizzazione e gestione di opera pubblica ovvero organizzazione e gestione di servizio di interesse generale tramite PPP (Art.4, c.2, lett.c)".

(10) Compilare il campo se Tipo di controllo" è stato selezionato elemento diverso da "nessuno".

(ll) Campo obbligatorio se per "Esito della revisione periodica" è stato selezionato "Razionalizzazione"

Campo con compilazione facoltativa.

# Se la partecipazione non è più detenuta alla data di adozione del provvedimento, deve essere compilata, in base alla tipologia di operazione realizzata, una delle schede:

- . PARTECIPAZIONE NON PIÙ DETENUTA Alienazione della partecipazione
- . PARTECIPAZIONE NON PIÙ DETENUTA Cessione della partecipazione a titolo gratuito
- . PARTECIPAZIONE NON PIÙ DETENUTA Recesso dalla società
- . PARTECIPAZIONE NON PIÙ DETENUTA- Liquidazione/Scioglimento della società
- . PARTECIPAZIONE NON PIÙ DETENUTA Fusione della società (per unione o per incorporazione)

Per non appesantire il presente documento, le schede sopra elencate sono state inserite all'interno delle "Schede di rilevazione per la Relazione attuazione piano di razionalizzazione" a cui pertanto si rinvia.

#### DATI ANAGRAFICI DELLA PARTECIPATA

![](_page_41_Picture_170.jpeg)

 $A$ <sup>(1)</sup> Compilare solo se nel campo "stato di attività della partecipata" è stato indicato che sono in corso procedure di liquidazione volontaria o scioglimento oppure procedure concorsuali.

#### t2) Nell'applicativo le società emittenti azioni o strumenti finanziari in mercati regolamentati e i Gruppi di Azione Locale (GAL) sono individuati mediante elenchi ufficiali.

#### SEDE LEGALE DELLA PARTECIPATA

![](_page_41_Picture_171.jpeg)

campo con compilazione facoltativa

# SETTORE DI ATTIVITÀ DELLA PARTECIPATA

Indicare il settore ATECO rappresentativo dell'attività svolta. Nel caso in cui i settori siano più di uno, indicarli in ordine decrescente di importanza. Non è più richiesto indicare il peso di ciascuna attività.

# La lista dei codici Ateco è disponibile al link http://www.istat.it/it/strumenti/definizioni-e-classificazioni/ateco-2007

![](_page_41_Picture_172.jpeg)

#### ULTERIORI INFORMAZIONI SULLA PARTECIPATA

![](_page_42_Picture_143.jpeg)

<3> Compilare il campo solo se nel campo precedente è stato scelto "sì"

(4) Compilare il campo solo se in uno dei campi precedenti è stato scelto "sì"

Per la nozione giuridica di "società a partecipazione pubblica di diritto singolare" di cui all'art. l, comma 4, del TUSP, si veda l'orientamento della Struttura di monitoraggio disponibile sul sito del DT al seguente link:

http://www.dt.tesoro.it/export/sites/sitodt/modules/documenti it/patrimonio pubblico/patrimonio pa/Orientamento del 18 n ovembre 2019 xSocietx a partecipazione pubblica di diritto singolarex .pdf

#ff Per la definizione di diritto esclusivo o speciale, si rinvia alle lettere III) e mmm) del comma l dell'art. 3 del D. Lgs. n. 50/2016 (Codice degli appalti). A titolo esemplificativo, non possono essere indicate come riferimento normativo le disposizioni del TUSP considerato che nessuna dì esse attribuisce un diritto esclusivo o speciale.

#### DATI DI BILANCIO PER LA VERIFICA TUSP

![](_page_43_Picture_240.jpeg)

![](_page_43_Picture_241.jpeg)

ATTENZIONE: l'applicativo richiede la compilazione esclusivamente di una delle seguenti quattro sotto-sezioni di "DATI DI BILANCIO PER LA VERIFICA TUSP"

# 1. Attività produttive di beni e servizi o Distretti tecnologici

Compilare la seguente sotto-sezione se la "Tipologia di attività svolta" dalla partecipata è: "Attività produttive di beni e servizi" o "Attività di promozione e sviluppo di progetti di ricerca finanziati (Distretti tecnologici)".

![](_page_43_Picture_242.jpeg)

# 2. Attivita di Holding

Compilare la seguente sotto-sezione se la "Tipologia di attività svolta" dalla partecipata è: "Attività consistenti nell'assunzione di partecipazioni in società esercenti attività diverse da quella creditizia e finanziaria (Holding)".

![](_page_43_Picture_243.jpeg)

#### 3. Attività bancarie e finanziarie

# Compilare la seguente sotto-sezione se la "Tipologia di attività svolta" dalla partecipata è: "Attività bancarie e finanziarle".

![](_page_44_Picture_142.jpeg)

#### 4. Attivita assicurative

# Compilare la seguente sotto-sezione se la "Tipologia di attività svolta" dalla partecipata è: "Attività assicurative".

![](_page_44_Picture_143.jpeg)

# QUOTA DI POSSESSO (quota diretta e/o indiretta)

![](_page_44_Picture_144.jpeg)

<s> Se la partecipazione è diretta o sia diretta che indiretta, inserire la quota detenuta direttamente dalFAmmìnìstrazione nella società.

<sup>(6)</sup> Compilare se per "Tipologia di Partecipazione" è stato indicato "Partecipazione Indiretta" o "Partecipazione diretta e indiretta". Inserire CF e denominazione dell'ultima tramite attraverso la quale la società è indirettamente partecipata dall'Amministrazione.

(7) Inserire la quota di partecipazione che la "tramite" detiene nella società.

# QUOTA DI POSSESSO - TIPO DI CONTROLLO

![](_page_44_Picture_145.jpeg)

# INFORMAZIONI ED ESITO PER LA RAZIONALIZZAZIONE

![](_page_45_Picture_206.jpeg)

<8) Compilare il campo solo se nel campo "Società controllata da una quotata" è stato scelto "sì".

Se la partecipazione non è più detenuta alla data di adozione del provvedimento non deve essere indicato l'esito della revisione periodica ma deve essere compilata la scheda in base alla tipologia della razionalizzazione realizzata.

![](_page_45_Picture_207.jpeg)

<9> Compilare il campo se "Attività svolta dalla Partecipata" precedentemente selezionata è "realizzazione e gestione di opera pubblica ovvero organizzazione e gestione di servizio di interesse generale tramite PPP (Art.4, c.2, lett.c)"

l10) Compilare il campo se Tipo di controllo" è stato selezionato elemento diverso da "nessuno",

(11) Campo obbligatorio se per "Esito della revisione periodica" è stato selezionato "Razionalizzazione".

\*Campo con compilazione facoltativa.

Se la partecipazione non è più detenuta alla data di adozione del provvedimento, deve essere compilata, in base alla tipologia di operazione realizzata, una delle schede:

- . PARTECIPAZIONE NON PIÙ DETENUTA Alienazione della partecipazione
- . PARTECIPAZIONE NON PIÙ DETENUTA Cessione della partecipazione a titolo gratuito
- . PARTECIPAZIONE NON PIÙ DETENUTA Recesso dalla società
- . PARTECIPAZIONE NON PIÙ DETENUTA Liquidazione/Scioglimento della società
- . PARTECIPAZIONE NON PIÙ DETENUTA Fusione della società (per unione o per incorporazione)

Per non appesantire il presente documento, le schede sopra elencate sono state inserite all'interno delle "Schede di rilevazione per la Relazione attuazione piano di razionalizzazione" a cui pertanto si rinvia.

# DATI ANAGRAFICI DELLA PARTECIPATA

![](_page_46_Picture_167.jpeg)

<ll Compilare solo se nel campo "stato di attività della partecipata" è stato indicato che sono in corso procedure di liquidazione volontaria o scioglimento oppure procedure concorsuali.

#### <2) Nell'applicativo le società emittenti azioni o strumenti finanziari in mercati regolamentati e Gruppi di Azione Locale (GAL) sono individuati mediante elenchi ufficiali.

#### SEDE LEGALE DELLA PARTECIPATA

![](_page_46_Picture_168.jpeg)

campo con compilazione facoltativa

#### SETTORE DI ATTIVITÀ DELLA PARTECIPATA

Indicare il settore ATECO rappresentativo dell'attività svolta. Nel caso in cui i settori siano più di uno, indicarli in ordine decrescente di importanza. Non è più richiesto indicare il peso di ciascuna attività.

# La lista dei codici Ateco è disponibile al link http://www. istat. it/it/strumenti/definizioni-e-classificazioni/ateco~2007

![](_page_46_Picture_169.jpeg)

# ULTERIORI INFORMAZIONI SULLA PARTECIPATA

![](_page_47_Picture_127.jpeg)

I3> Compilare il campo solo se nel campo precedente è stato scelto "sì"

l4\* Compilare il campo solo se in uno dei campi precedenti è stato scelto "sì"

Per la nozione giuridica di "società a partecipazione pubblica di diritto singolare" di cui all'art. l, comma 4, del TUSP, sì veda l'orientamento della Struttura di monitoraggio disponibile sul sito del DT al seguente link:

http://www.dt.tesoro.it/export/sites/sitodt/modules/documenti it/patrimonio pubblico/patrimonio pa/Orientamento del 18 n ovembre 2019 xSocietx a partecipazione pubblica di diritto singolarex .pdf

Per la definizione di diritto esclusivo o speciale, si rinvia alle lettere III) e mmm) del comma l dell'art. 3 del D.Lgs. n. 50/2016 (Codice degli appalti). A titolo esemplificativo, non possono essere indicate come riferimento normativo le disposizioni delTUSP, considerato che nessuna di esse attribuisce un diritto esclusivo o speciale.

# DATI DI BILANCIO PER LA VERIFICA TUSP

![](_page_48_Picture_173.jpeg)

![](_page_48_Picture_174.jpeg)

ATTENZIONE: l'applicativo richiede la compilazione esclusivamente di una delle seguenti quattro sotto-sezioni di "DATI DI BILANCIO PER LA VERIFICA TUSP"

# 1. Attività produttive di beni e servizi o Distretti tecnologici

Compilare la seguente sotto-sezione se la 'Tipologia di attività svolta" dalla partecipata è: "Attività produttive di beni e servizi" o "Attività di promozione e sviluppo di progetti di ricerca finanziati (Distretti tecnologici)".

![](_page_48_Picture_175.jpeg)

#### 2. Attività di Holding

Compilare la seguente sotto-sezione se la "Tipologia di attività svolta" dalla partecipata è: "Attività consistenti nell'assunzlone di partecipazioni In società esercenti attività diverse da quella creditizia e finanziaria (Holding)".

![](_page_48_Picture_176.jpeg)

# 3. Attività bancarie e finanziarie

Compilare la seguente sotto-sezione se la "Tipologia di attività svolta" dalla partecipata è: "Attività bancarie e finanziarie".

![](_page_49_Picture_154.jpeg)

#### 4. Attività assicurative

# Compilare la seguente sotto-sezione se la "Tipologia di attività svolta" dalla partecipata è: "Attività assicurative".

![](_page_49_Picture_155.jpeg)

#### QUOTA DI POSSESSO (quota diretta e/o indiretta)

![](_page_49_Picture_156.jpeg)

<sup>(5)</sup> Se la partecipazione è diretta o sia diretta che indiretta, inserire la quota detenuta direttamente dall'Amministrazione nella società.

<sup>(6)</sup> Compilare se per "Tipologia di Partecipazione" è stato indicato "Partecipazione Indiretta" o "Partecipazione diretta e indiretta" Inserire CF e denominazione dell'ultima tramite attraverso la quale la società è indirettamente partecipata dall'Amministrazione.

<sup>(7)</sup> Inserire la quota di partecipazione che la "tramite" detiene nella società

#### QUOTA DI POSSESSO - TIPO DI CONTROLLO

![](_page_49_Picture_157.jpeg)

# INFORMAZIONI ED ESITO PER LA RAZIONALIZZAZIONE

![](_page_50_Picture_219.jpeg)

(8> Compilare il campo solo se nel campo "Società controllata da una quotata" è stato scelto "sì".

Se la partecipazione non è più detenuta alla data di adozione del prowedimento non deve essere indicato l'esito della revisione periodica ma deve essere compilata la scheda in base alla tipologia della razionalizzazione realizzata.

![](_page_50_Picture_220.jpeg)

t9) Compilare il campo se "Attività svolta dalla Partecipata" precedentemente selezionata è "realizzazione e gestione di opera pubblica ovvero organizzazione e gestione di servizio di interesse generale tramite PPP (Art.4, c.2, lett.c)".

t10) Compilare il campo se "Tipo di controllo" è stato selezionato elemento diverso da "nessuno".

<sup>(11)</sup> Campo obbligatorio se per "Esito della revisione periodica" è stato selezionato "Razionalizzazione".

\*Campo con compilazione facoltativa.

Se la partecipazione non è più detenuta alla data di adozione del provvedimento, deve essere compilata, in base alla tipologia di operazione realizzata, una delle schede:

- PARTECIPAZIONE NON PIÙ DETENUTA-Alienazione della partecipazione
- PARTECIPAZIONE NON PIÙ DETENUTA Cessione della partecipazione a titolo gratuito
- PARTECIPAZIONE NON PIÙ DETENUTA- Recesso dalla società

#### DATI ANAGRAFICI DELLA PARTECIPATA

![](_page_51_Picture_170.jpeg)

<1> Compilare solo se nel campo "stato dì attività della partecipata" è stato indicato che sono in corso procedure di liquidazione votontaria o scioglimento oppure procedure concorsuali.

# <2> Nell'applicativo le società emittenti azioni o strumenti finanziari in mercati regolamentati e i Gruppi di Azione Locale (GAL) sono individuati mediante elenchi ufficiali.

#### SEDE LEGALE DELLA PARTECIPATA

![](_page_51_Picture_171.jpeg)

campo con compilazione facoltativa

#### SETTORE DI ATTIVITÀ DELLA PARTECIPATA

Indicare il settore ATECO rappresentativo dell'attività svolta. Nel caso in cui i settori siano più di uno, indicarli in ordine decrescente di importanza. Non è più richiesto indicare il peso di ciascuna attività.

# La lista dei codici Ateco è disponibile al link http://www. lstat. it/it/strumentl/definizioni-e-classlflcazioni/ateco-2007

![](_page_51_Picture_172.jpeg)

# ULTERIORI INFORMAZIONI SULLA PARTECIPATA

![](_page_52_Picture_122.jpeg)

(31 Compilare il campo solo se nel campo precedente è stato scelto "sì"

<sup>(4)</sup> Compilare il campo solo se in uno dei campi precedenti è stato scelto "sì"

Per fa nozione giuridica di "società a partecipazione pubblica di diritto singolare" di cui all'art. l, comma 4, del TUSP, si veda l'orientamento della Struttura di monitoraggio disponibile sul sito del DT al seguente link:

http://www.dt.tesoro.it/export/sites/sitodt/modules/documenti it/patrimonio pubblico/patrimonio pa/Orientamento del 18 n ovembre 2019 xSocietx a partecipazione pubblica di diritto singolarex .pdf

Per la definizione di diritto esclusivo o speciale, si rinvia alle lettere III) e mrnm) del comma l dell'art. 3 dei D. Lgs. n. 50/2016 (Codice degli appalti), A titolo esemplificativo, non possono essere indicate come riferimento normativo le disposizioni delTUSP, considerato che nessuna di esse attribuisce un diritto esclusivo o speciale.

# DATI DI BILANCIO PER LA VERIFICA TUSP

![](_page_53_Picture_203.jpeg)

![](_page_53_Picture_204.jpeg)

ATTENZIONE: l'applicativo richiede la compilazione esclusivamente di una delle seguenti quattro sotto-sezioni di "DATI DI BILANCIO PER LA VERIFICA TUSP"

#### 1. Attività produttive di beni e servizi o Distretti tecnologici

Compilare la seguente sotto-sezione se la "Tipologia di attività svolta" dalla partecipata è: "Attività produttive di beni e servizi" o "Attività di promozione e sviluppo di progetti di ricerca finanziati (Distretti tecnologici)".

![](_page_53_Picture_205.jpeg)

#### 2. Attività di Holding

Compilare la seguente sotto-sezione se la "Tipologia di attività svolta" dalla partecipata è: "Attività consistenti nell'assunzione di partecipazioni in società esercenti attività diverse da quella creditizia e finanziaria (Holding)".

![](_page_53_Picture_206.jpeg)

#### 3. Attività bancarie e finanziarie

# Compilare la seguente sotto-sezione se la "Tipologia di attività svolta" dalla partecipata è: "Attività bancarie e finanziarie".

![](_page_54_Picture_141.jpeg)

#### 4. Attività assicurative

# Compilare la seguente sotto-sezione se la "Tipologia di attività svolta" dalla partecipata è: "Attività assicurative".

![](_page_54_Picture_142.jpeg)

#### QUOTA DI POSSESSO (quota diretta e/o indiretta)

![](_page_54_Picture_143.jpeg)

{5} Se [a partecipazione è diretta o sia diretta che indiretta, inserire la quota detenuta direttamente dall'Ammìnistrazione nella società.

<sup>(6)</sup> Compilare se per "Tipologia di Partecipazione" è stato indicato "Partecipazione Indiretta" o "Partecipazione diretta e indiretta". Inserire CF e denominazione dell'ultima tramite attraverso la quale la società è indirettamente partecipata dall'Ammìnìstrazione.

l7\* Inserire la quota dì partecipazione che la "tramite" detiene nella società.

#### QUOTA DI POSSESSO - TIPO DI CONTROLLO

![](_page_54_Picture_144.jpeg)

# INFORMAZIONI ED ESITO PER LA RAZIONALIZZAZIONE

![](_page_55_Picture_192.jpeg)

l8) Compilare il campo solo se nel campo "Società controllata da una quotata" è stato scelto "sì".

Se la partecipazione non è più detenuta alla data di adozione del prowedimento non deve essere indicato l'esito della revisione periodica ma deve essere compilata la scheda in base alla tipologia della razionalizzazione realizzata.

![](_page_55_Picture_193.jpeg)

(9) Compilare il campo se "Attività svolta dalla Partecipata" precedentemente selezionata è "realizzazione e gestione di opera pubblica owero organizzazione e gestione di servizio di interesse generale tramite PPP (Art.4, c.2, lett.c)".

(10) Compilare il campo se "Tipo di controllo" è stato selezionato elemento diverso da "nessuno".

<11) Campo obbligatorio se per "Esito della revisione periodica" è stato selezionato "Razionalizzazione"

Campo con compilazione facoltativa.

Se la partecipazione non è più detenuta alla data di adozione del provvedimento, deve essere compilata, in base alla tipologia di operazione realizzata, una delle schede:

- PARTECIPAZIONE NON PIÙ DETENUTA Alienazione della partecipazione
- PARTECIPAZIONE NON PIÙ DETENUTA- Cessione della partecipazione a titolo gratuito
- . PARTECIPAZIONE NON PIÙ DETENUTA Recesso dalla società
- PARTECIPAZIONE NON PIÙ DETENUTA- Liquidazione/Scioglimento della società
- . PARTECIPAZIONE NON PIÙ DETENUTA Fusione delia società (per unione o per incorporazione)

Per non appesantire il presente documento, le schede sopra elencate sono state inserite all'interno delle "Schede di rilevazione per la Relazione attuazione piano di razionalizzazione" a cui pertanto si rinvia.